**Database documentation: dive**

**K. A. Mackay** 

NIWA Internal Report 2004

Revised on 23 June 2004

## **Table of Contents**

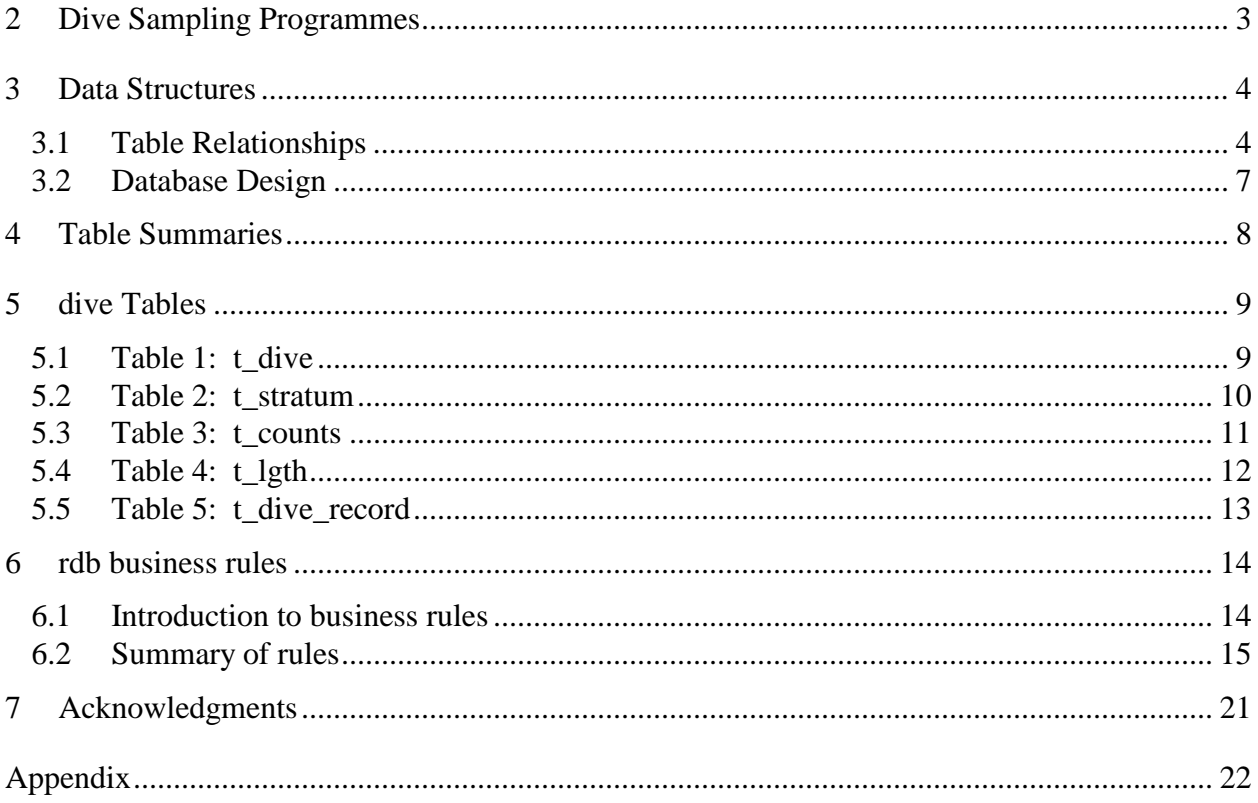

# **List of Figures**

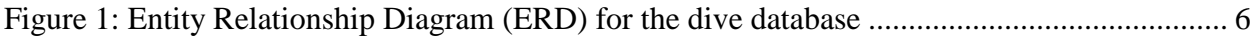

### **1 Database Document Series**

The National Institute of Water and Atmospheric Research (NIWA) currently carries out the role of Data Manager and Custodian for the fisheries research data owned by the Ministry of Fisheries (MFish).

The Ministry of Fisheries data set incorporates historic research data, data collected more recently by MAF Fisheries prior to the split in 1995 of policy to the Ministry of Fisheries and research to NIWA, and currently data collected by NIWA and other agencies for the Ministry of Fisheries.

This document is a brief introduction to the diver sampling database **dive**, and is part of the database documentation series produced by NIWA. It supersedes the previous documentation by Mackay  $(1998)^1$  $(1998)^1$  $(1998)^1$  on this database.

All documents in this series include an introduction to the database design, a description of the main data structures accompanied by an Entity Relationship Diagram (ERD), and a listing of all the main tables. The ERD graphically shows how all the tables link together and their relationship with other databases.

This document is intended as a guide for users and administrators of the **dive** database.

Access to this database is restricted to specific nominated personnel as specified in the current Schedule 6 of the Data Management contract between the Ministry of Fisheries and NIWA. Any requests for data should in the first instance be directed to the Ministry of Fisheries.

### <span id="page-2-0"></span>**2 Dive Sampling Programmes**

Dive surveys cover a very wide range of survey designs. The main types of dive surveys covered by this database involve the collection of fish lengths using a variety of survey methods. The main types of survey method represented in this database are:

- 1. **Random dive surveys**. The area of interest is divided into sites (often 200m by 200m squares) and allocated a number. Sites are then selected at random. At each selected site, all specimens of the target species in the site are counted and a sample taken to the surface for measuring individual lengths.
- 2. **Fish aggregation surveys.** Divers count and estimate sizes of individual target species by eye. Dives are either done on: known aggregations of the target species, e.g., crayfish; random sites; or transects. In some cases, all specimens of the target species within a defined area are caught and brought to the surface for length measurements.

<span id="page-2-1"></span><sup>&</sup>lt;sup>1</sup> K.A. MACKAY, K. 1998 Database documentation. dive. *NIWA Internal Report No. 36.* 12p.

3. **Transect dive Surveys**. Divers follow a transect line for a set time or distance. For finfish target species, counts and length estimates are made by eye. For other target species, divers may search along a transect using a square quadrat end-on-end. In such cases, counts of abundance of the target species are made, and include a sample taken to surface for measuring. Transects may be pre-defined or random. During random transect dive surveys, at randomly selected sites within a defined area, divers descend to a randomly chosen depth. Beginning in a randomly chosen direction, divers measure and record the occurrence of the target species within a quadrat.

To date, species involved in these surveys include blackfoot paua (*Haliotis iris*), Yellowfoot paua (*H. australis*), kina (*Evechinus chloroticus*), red rock lobsters (*Jasus edwardsii*), and blue cod (*Parapercis colias*).

### <span id="page-3-0"></span>**3 Data Structures**

#### <span id="page-3-1"></span>**3.1 Table Relationships**

This database contains several tables. The ERD for **dive** (Figure 1) shows the logical structure<sup>[2](#page-3-2)</sup> of the database and it's entities (each entity is implemented as a database *table)* and relationships between these tables and tables in other databases. This schema is valid regardless of the database system chosen, and it can remain correct even if the Database Management System (DBMS) is changed. Each table represents an object, event, or concept in the real world that is selected to be represented in the database. Each *attribute* of a table is a defining property or quality of the table. All of the table's attributes are shown in the ERD. The underlined attributes represent the table's primary key<sup>[3](#page-3-3)</sup>.

Note that Figure 1 shows the main tables only. Note that most tables contain foreign keys<sup>[4](#page-3-4)</sup>. These foreign keys define the relationships between the tables in **dive**.

The **dive** database is implemented as a relational database; i.e., each table is a special case of the mathematical construct known as a *relation* and hence elementary relation theory is used to deal with the data within tables and the relationships between them. There are three types of relationships possible between tables, but only one exists in **dive**: one-to-many<sup>[5](#page-3-5)</sup>. These relationships can be seen in ERDs by connecting a single line (indicating "many") from the child table; e.g., *catch*, to the parent table; e.g., *t\_lgth*, to the parent table; e.g., *t\_dive*, with an arrowhead (indicating 'one') pointing to the parent. For example, consider the relationship between the tables *t\_dive* (the parent table) and *t\_lgth* (the child table). Any one dive in *t\_dive* can have one or more length records in *t\_lgth*, but any one length record can only come from one dive. Note that the word 'many' applies to the possible number of records another is associated with. For a

<span id="page-3-2"></span> <sup>2</sup> Also known as a database *schema.*

<span id="page-3-3"></span> $3$  A primary key is an attribute or a combination of attributes that contains a unique value to identify that record.<br> $4$  A foreign key is an attribute or a combination of attributes that is a primary key in another tabl

<span id="page-3-5"></span><span id="page-3-4"></span> $5$  A one-to-many relationship is where one record (the *parent*) in a table relates to one or many records (the *child*) in another table; e.g., one dive in *t\_dive* can have one or more length records in *t\_lgth*, but any one length record can only come from one dive.

given instance, there might be zero, one, two, or more associated records, but if it is ever possible to have more than one, we use the word 'many' to describe the association.

Note that the one-to-many relationships can be either mandatory or optional<sup>[6](#page-4-0)</sup>. The optional relationship, denoted in the ERD by the symbol "Ο" at one or both ends of the relationship line, means that a record does not have to have any associated records. Conversely, the mandatory relationship denoted in the ERD by a bar symbol across the relationship line, means that a record has to have at least one associated record. For example, if we consider again the one-to-many relationship between the tables *t\_dive* and *t\_lgth*, which has a mandatory 'one' and an optional 'many'. This means that one dive record can have zero or more (many) length records recorded, but one length record in the effort table must have one, and only one, associated record in the dive table.

These links are enforced by referential constraints<sup>[7](#page-4-1)</sup>. Constraints do not allow *orphans* to exist in any table; i.e., where a child record exists without a related parent record. This may happen when: a parent record is deleted; the parent record is altered so the relationship is lost; or a child record is entered without a parent record.

Constraints are shown in the table listings by the following format:

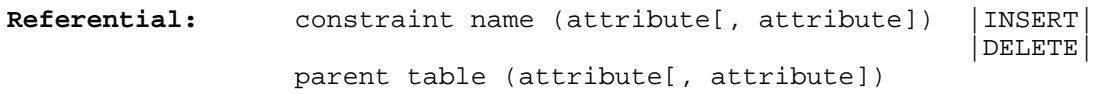

Note that the typographical convention for the above format is that square brackets "[ ]" may contain more than one item or none at all. Items stacked between vertical lines | | are options of which one must be chosen.

For example, consider the following constraint found in the table *t\_dive*:

**Referential:** Invalid target species code (target\_species) INSERT rdb : curr\_spp (code)

This means that the value of the attribute *target\_spp* in the current record must already exist in the parent table *curr\_spp* in the **rdb** database or the record will be rejected and the following message will be displayed:

\*\*\* User Error: insert constraint "Invalid species code" violation

For tables residing in external databases, the parent table name will be prefixed by the name of the database, as in the above example.

<span id="page-4-0"></span> <sup>6</sup> Known as the *cardinality* of a relationship – the constraint on relationships so that the possible extensions of the relation correspond to real-world associations. <sup>7</sup> Also known as integrity checks.

<span id="page-4-1"></span>

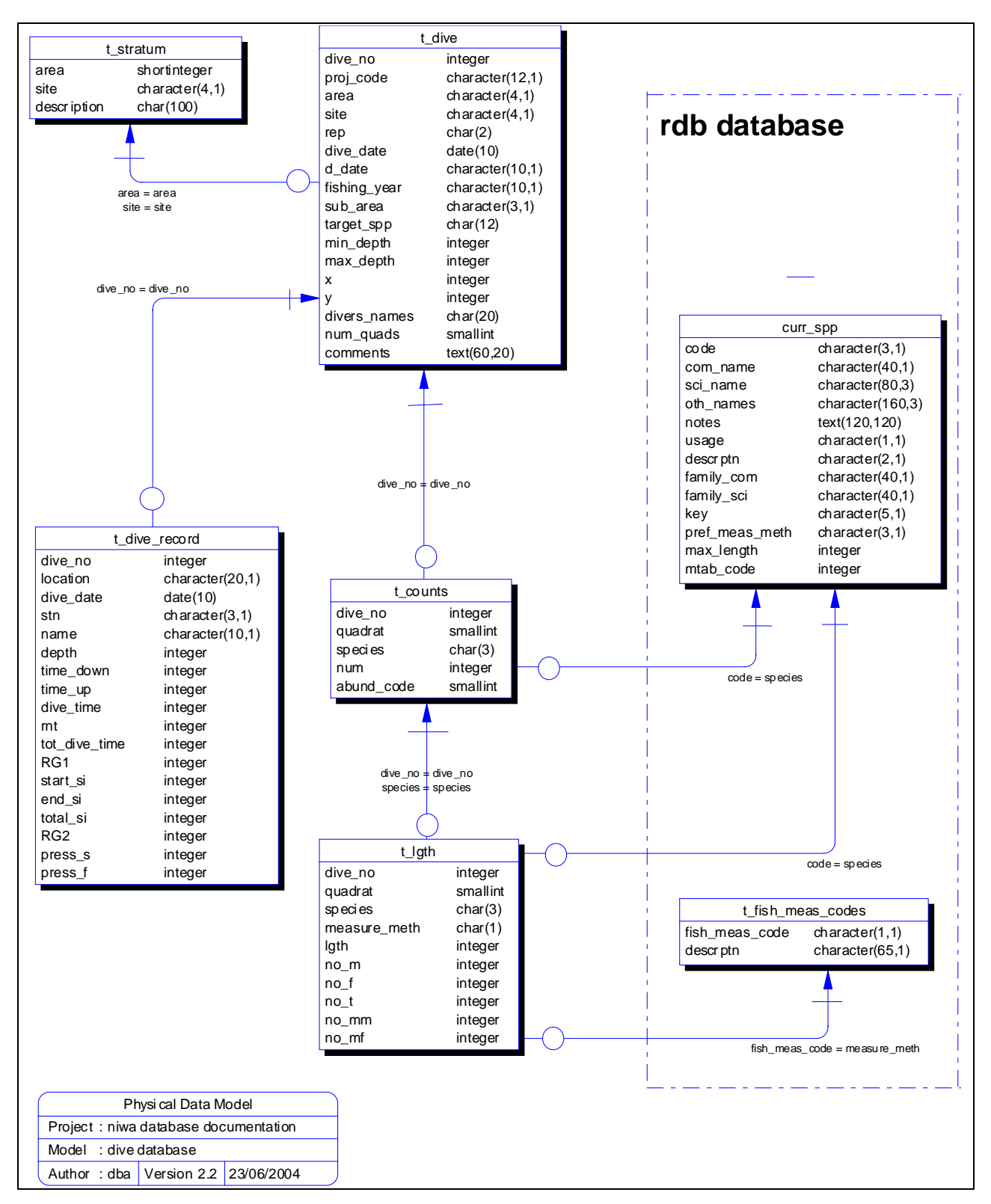

<span id="page-5-0"></span>**Figure 1: Entity Relationship Diagram (ERD) for the dive database**

Section 5 lists all the **dive** tables as implemented by the Empress RDBMS. As can be seen in the listing of the tables, a table's primary key has a unique index on it. Primary keys are generally listed using the following format:

**Indices:** UNIQUE index\_name ON (attribute[, attribute])

where attribute(s) make up the primary key and the index name is the primary key name. These prevent records with duplicate keys from being inserted into the tables; e.g., a record with an existing dive number. Note that the table *t\_lgth* has no primary key

The database listing (Tables 1-5) show that the tables also have indices on many attributes. That is, attributes that are most likely to be used as a searching key have like values linked together to speed up searches. These indices are listed using the following format:

**Indices:** NORMAL (2, 15) index\_name ON (*attribute*[, *attribute*])

Note that indices may be simple, pointing to one attribute or composite pointing to more than one attribute. The numbers "…(2, 15)…" in the syntax are Empress RDBMS default values relating to the amount of space allocated for the index.

#### <span id="page-6-0"></span>**3.2 Database Design**

The core entity of the **dive** database is a single dive by a single or buddy-pair of divers. Details of each dive are recorded in the table *t\_dive* (Table 1). Each dive is allocated a *dive* no, which is a unique number to identify that dive. Each dive record must have the *area* code filled in to provide, at the very least, a geo-spatial reference. This may be anything from a general region (e.g., the Marlborough Sounds) to a particular geographic point (e.g., the wharf off Halfmoon Bay). The attribute *proj\_code* is used to identify different dive survey data sets. Each dive site within an area and/or stratum is given a number, denoted by the attribute *site.* Dive sites may be repeatedly dived on. These repeats are given a number, denoted by the attribute *rep*. The date of the dive is stored in the attribute *dive\_date*. However, for a large amount of the historical data (pre 1998), the exact date is not know. Therefore, the attribute *d\_date* is a character field to stored text describing the dive date, such as "Jun-97". An additional date attribute, *fishing\_year*, also stores the fishing year of the survey, in the format *yy1-yy2*; e.g., the 1997-98 fishing year is stored as "97-98". One dive can also involve more than one diver. The diver(s) names are recorded in the attribute *divers\_names*.

Usually, the survey design is that the area is divided into sub-regions, such as strata or grids. Thus, each dive may be in a stratum within an area, as recorded by the attributes *area* and *stratum*. These attributes are a foreign key to the table *t\_stratum* (Table 2) contains the descriptions of these strata. This is directly comparable to the table *t\_grid\_ref* in the **kina**  $database<sup>8</sup>$  $database<sup>8</sup>$  $database<sup>8</sup>$ .

<span id="page-6-1"></span> <sup>8</sup> Mackay, K. and Fisher, D. 1993: Marine Research database documentation. 7. Kina. *MAF Fisheries Greta Point Internal Report No. 213.* 19p.

Some dive surveys using metal quadrats that are repeatedly laid down along a transect line. All occurrences of the target species within the quadrat are counted and recorded by the divers. These quadrat counts are stored in the table *t* counts (Table 3). Often divers will use an abundance code to describe the numbers of species, rather than an absolute number. Each record in *t\_counts* is therefore the number or abundance for each species counted or measured within a single quadrat. If no quadrats are used in a dive, then *t\_counts* represented a summary of the length information recorded in the *t\_lgth* table. In such instances, the value of the quadrat attribute is set to a default of 1.

All length data recorded by divers are stored in the table *t\_lgth* (Table 4). Each record on *t\_lgth* is a length frequency count for each millimeter length class. Additionally, some projects record the numbers of mature males and females for each length class. These values are stored in the attributes *t\_mm* and *t\_mf* respectively. For species such as shellfish; e.g., paua and kina, these lengths can be recorded after the dive by measurement of the catch. For other species, such as finfish, measurements are usually the result of estimates of fish length by the divers.

Dive details for each diver that participated in the dive can be recorded in the table *t\_dive\_record* (Table 5). This is information recorded for the divers personal dive logbook and includes such details as start, finish and total dive times, start and finish SCUBA tank air pressures, residual nitrogen time, start, finish and total surface intervals, and repeat groups as calculated from the standard PADI dive tables. This table is not normalized because several attributes are functionally dependant on other attributes within the table, not just the primary key. Specifically, the *total\_dive\_time* and *total\_si* are simply the result of summing other attributes, namely *dive\_down*, *dive\_up* and *dive\_time*, *rnt* respectively. Similarly, the PADI repeat groups *RG1* and *RG2* are dependant on these dive time and any surface intervals. The decision has been made to retain these attributes within the table, reflecting what the divers themselves entered in their dive logs. The calculations can be done later as a means of crosschecking the divers entries.

### <span id="page-7-0"></span>**4 Table Summaries**

The following is a listing and brief outline of the tables contained in **dive**:

- 1. **t\_dive :** contains details for each dive taken, including area, date, and target species
- 2. **t** stratum : contains details of individual dive sites or strata used during dive surveys.
- 3. **t** counts: contains counts of species by dive number (and quadrat if used).
- 4. **t** lgth : contains details for individual lengths of species as measured by divers.
- 5. **t\_dive\_record :** contains the dive details for each diver that participated in the dive, including total dive time, start and finish air pressure, start and finish surface intervals, and residual nitrogen time.

### <span id="page-8-0"></span>**5 dive Tables**

The following listings of the tables in the **dive** database, including attribute names, data types (and any range restrictions), and comments.

#### <span id="page-8-1"></span>**5.1 Table 1: t\_dive**

**Comment:** Table of individual dive information. **Attributes Data Type Null? Comment** Unique sequential dive number proj\_code character(12,1) Project code of dive area character(4,1) No Area code. Maybe a QMA or a Research code (refer rdb:area\_codes). site integer Site number or stratum code. rep integer Repeat dive number for a site dive\_date date(4) Date of dive d\_date character(10,1) Date of dive (char field) fishing\_year character(10,1) Fishing year e.g., 96-97 sub area  $character(3,1)$  Sub-area code target\_spp character(3,1) 3 char code for target species. Refer rdb:curr\_spp min\_depth integer Minimum depth (m) of the dive. max\_depth integer Maximum depth (m) of the dive. x integer Width (m) of the transect or site. y integer Length (m) of the transect or site. num\_quads smallint Number of quadrats used during the dive. divers\_names character(50,1) Name(s) of the divers(s) comments text(60,20,20,1) General comments for dive **Creator:** dba<br>**Referential:** Inve Invalid target species code (target\_spp) INSERT rdb:curr\_spp (code) **Indices:** UNIQUE dive pk ON (dive no) NORMAL (2, 15) dive\_area\_ndx ON (area)

NORMAL  $(2, 15)$  dive fishing year ndx ON (fishing year)

#### <span id="page-9-0"></span>**5.2 Table 2: t\_stratum**

**Comment:** This table contains the details of individual dive sites or strata used in dive surveys.

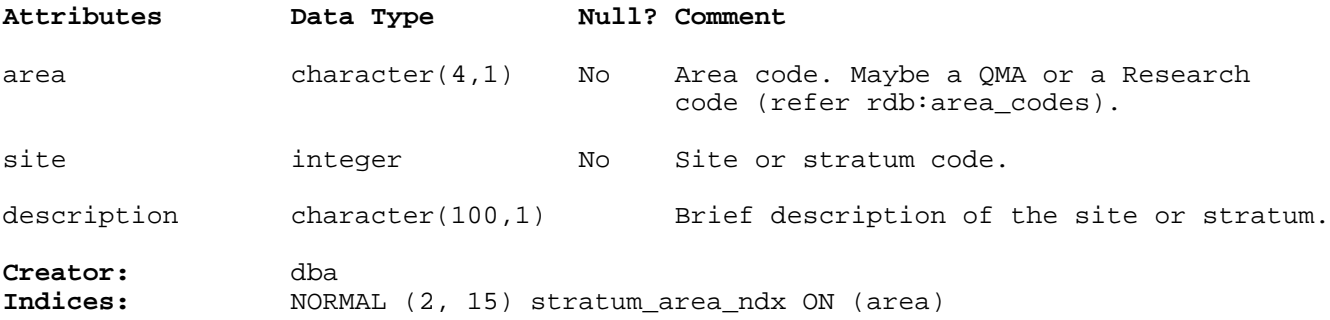

#### <span id="page-10-0"></span>**5.3 Table 3: t\_counts**

**Comment:** Table of number of each species counted by dive\_no (and quadrat if used).

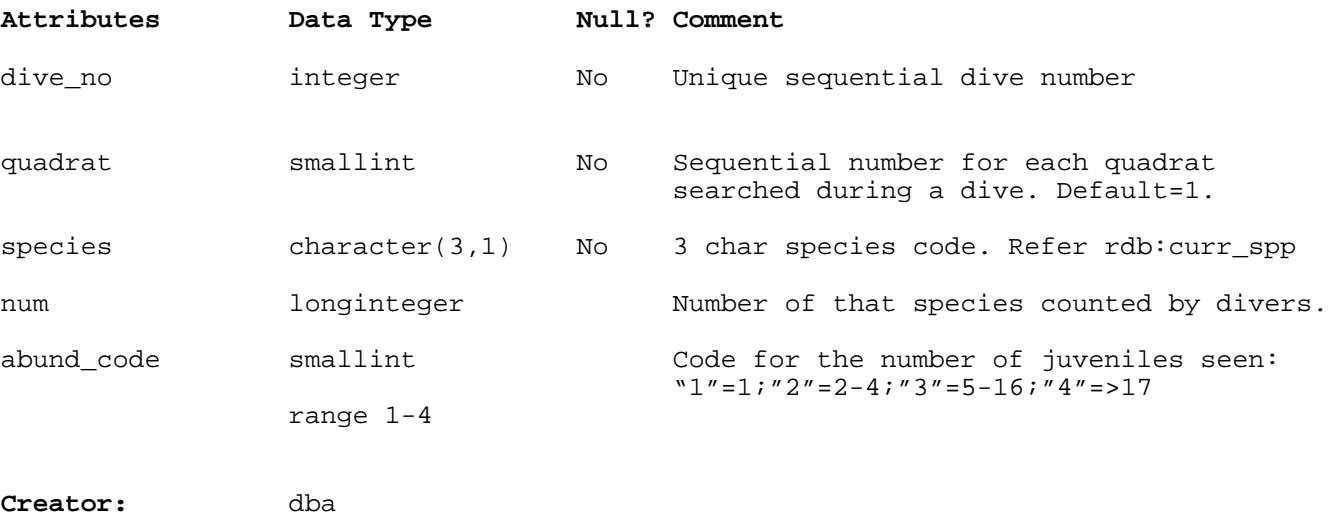

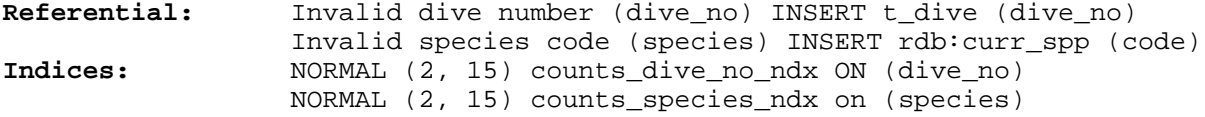

### <span id="page-11-0"></span>**5.4 Table 4: t\_lgth**

**Comment:** Table of length measurements of a species measured during a dive.

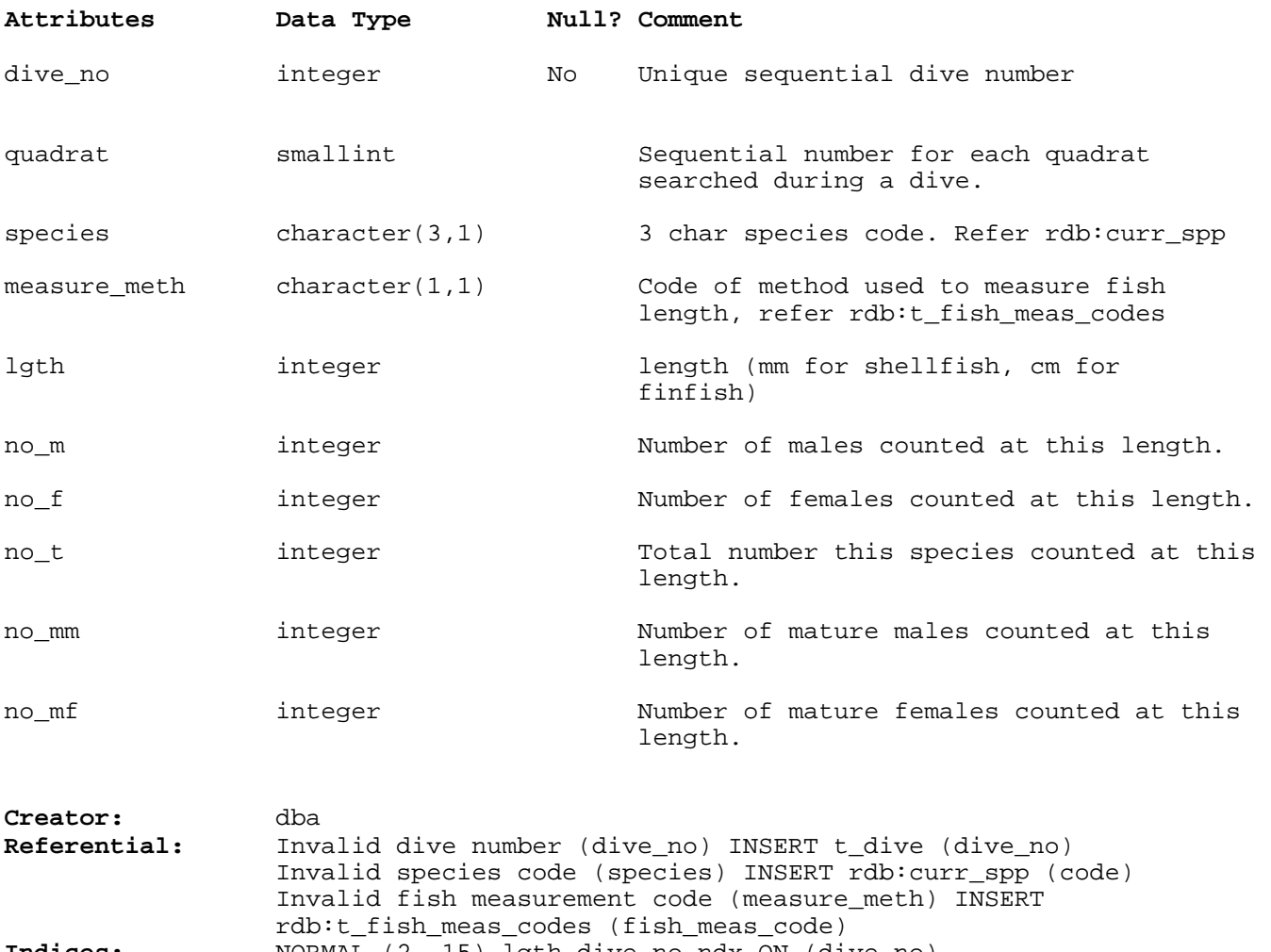

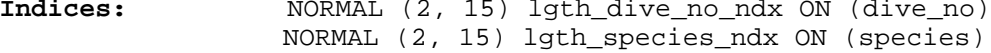

#### <span id="page-12-0"></span>**5.5 Table 5: t\_dive\_record**

**Comment:** Table of the dive details for each diver that participated in the dive, including total dive time, start and finish air pressure, start and finish surface intervals, and residual nitrogen time. Note that these are based on the PADI Dive Tables which are no longer used.

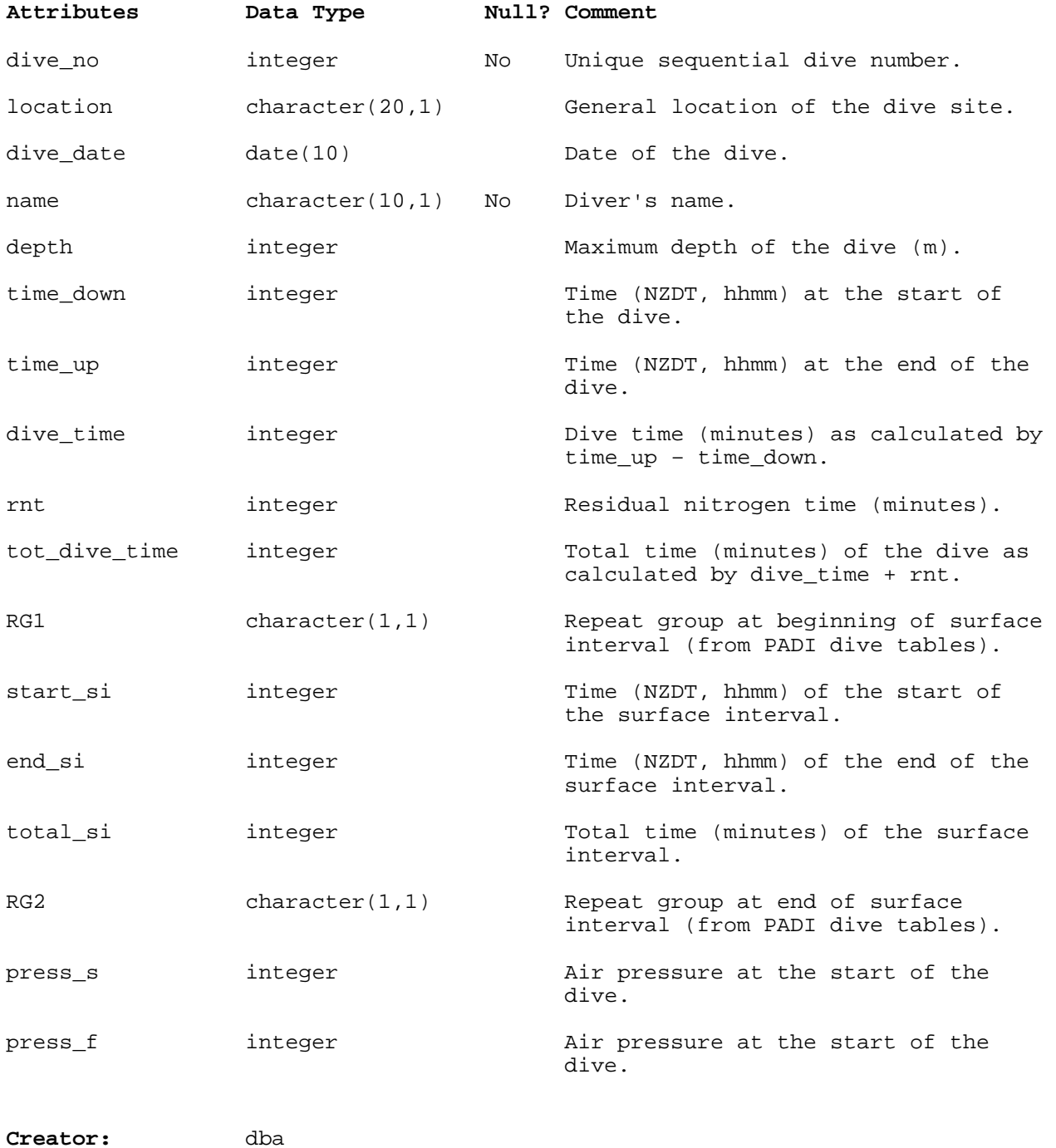

### <span id="page-13-0"></span>**6 rdb business rules**

#### <span id="page-13-1"></span>**6.1 Introduction to business rules**

The following are a list of business rules applying to the **dive** database. A business rule is a written statement specifying what the information system (i.e., any system that is designed to handle market sampling data) must do or how it must be structured.

There are three recognised types of business rules:

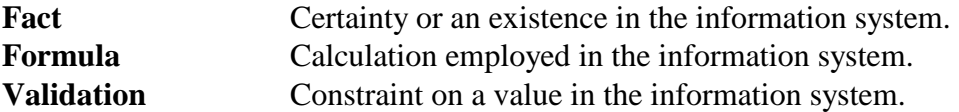

Fact rules are shown on the ERD by the cardinality (e.g., one-to-many) of table relationships. Formula and Validation rules are implemented by referential constraints, range checks, and algorithms both in the database and during validation.

Validation rules may be part of the preloading checks on the data as opposed to constraints or checks imposed by the database. These rules sometimes state that a value should be within a certain range. All such rules containing the word 'should' are conducted by preloading software. The use of the word 'should' in relation to these validation checks means that a warning message is generated when a value falls outside this range and the data are then checked further in relation to this value.

## <span id="page-14-0"></span>**6.2 Summary of rules**

## **Dive table (t\_dive)**

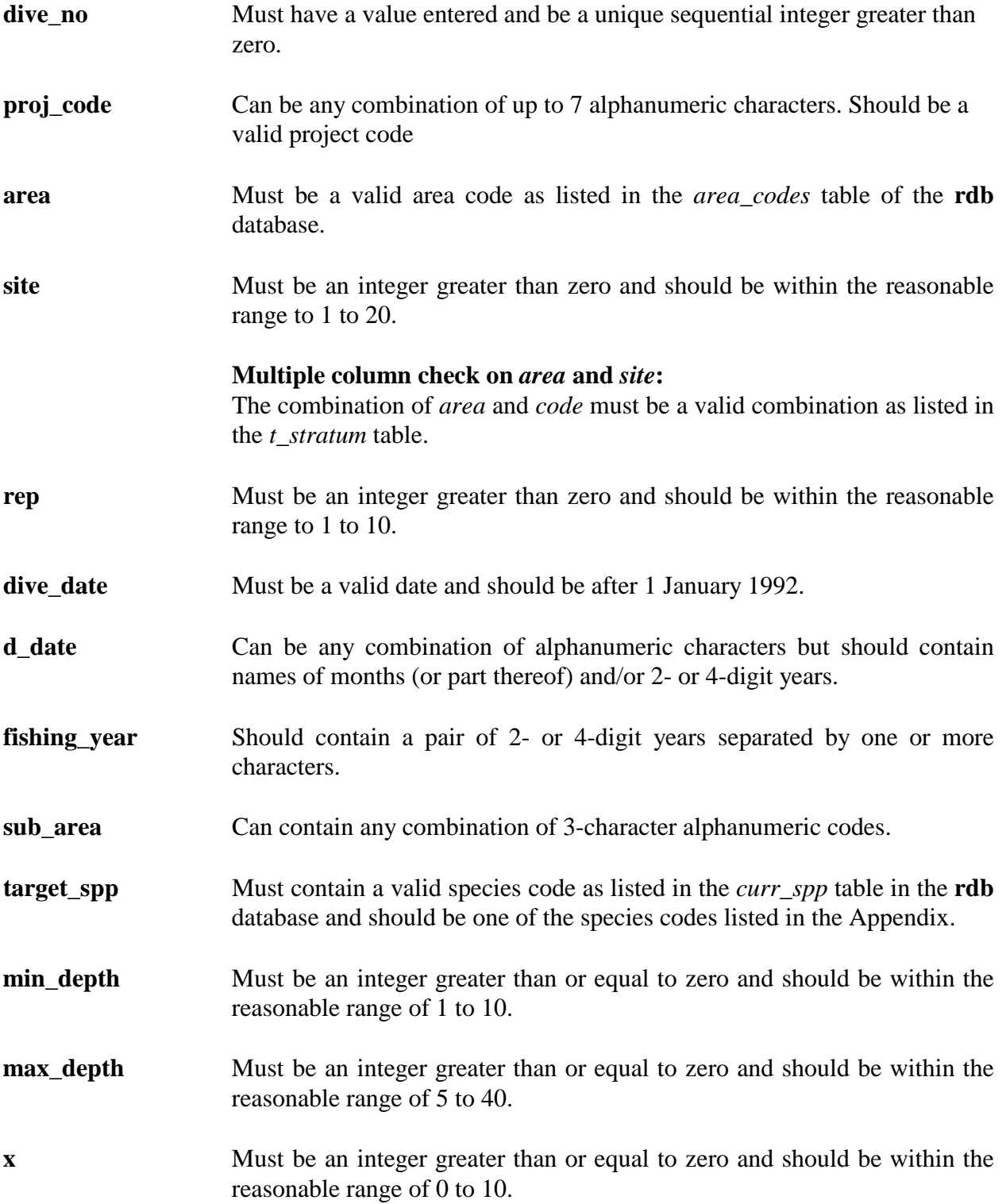

### **Dive table (t\_dive) cont….**

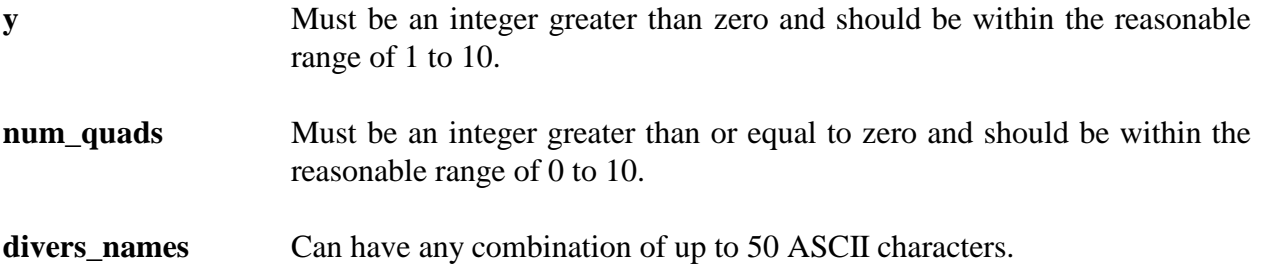

## **Dive strata table (t\_stratum)**

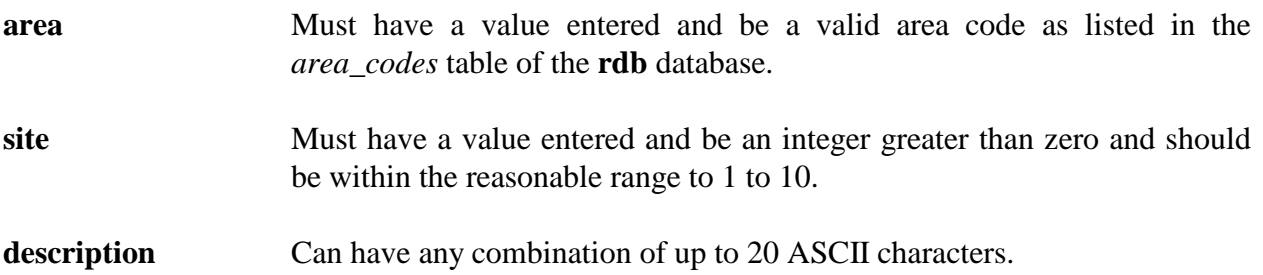

## **Specimen counts table (t\_counts)**

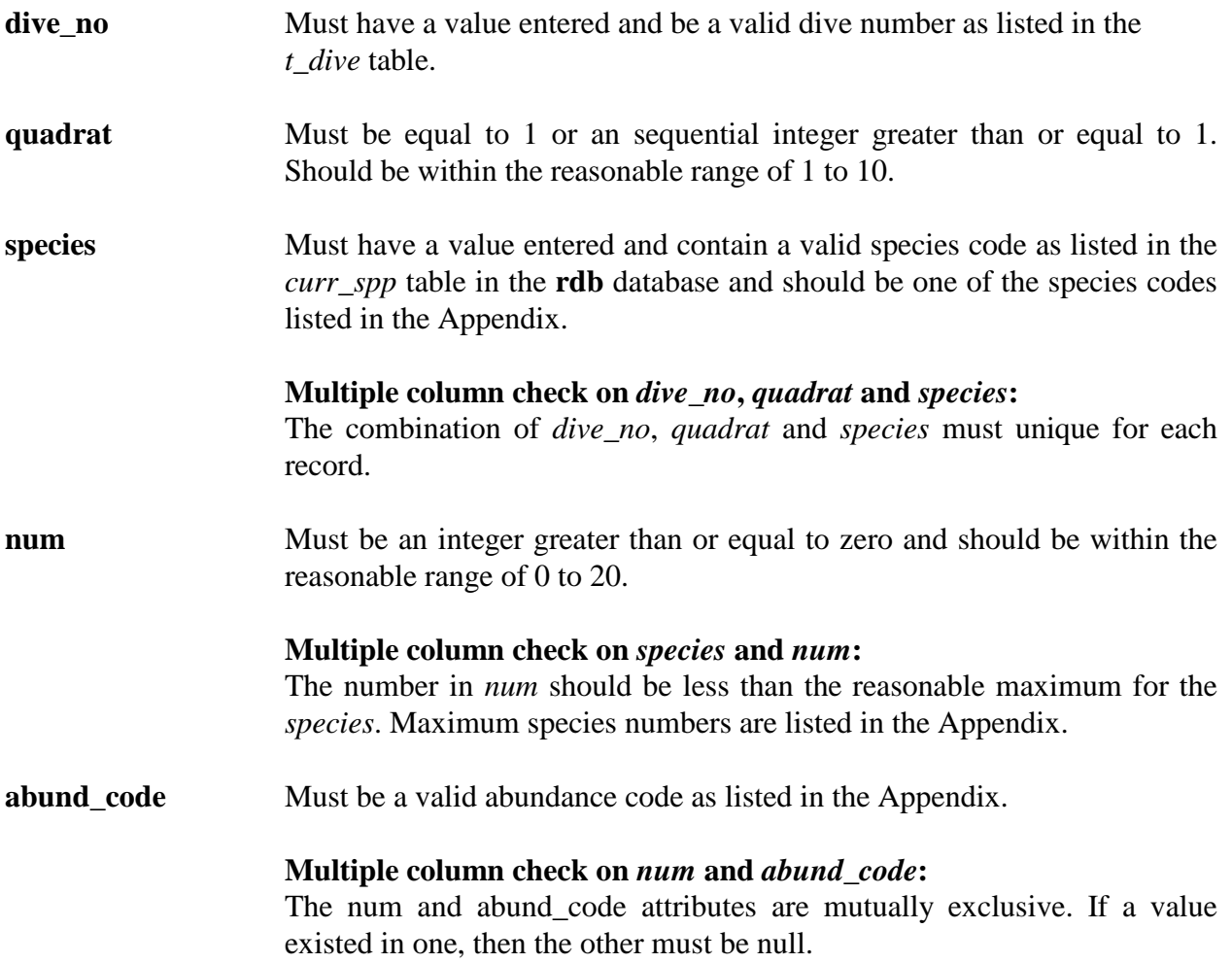

## **Specimen length frequency table (t\_lgth)**

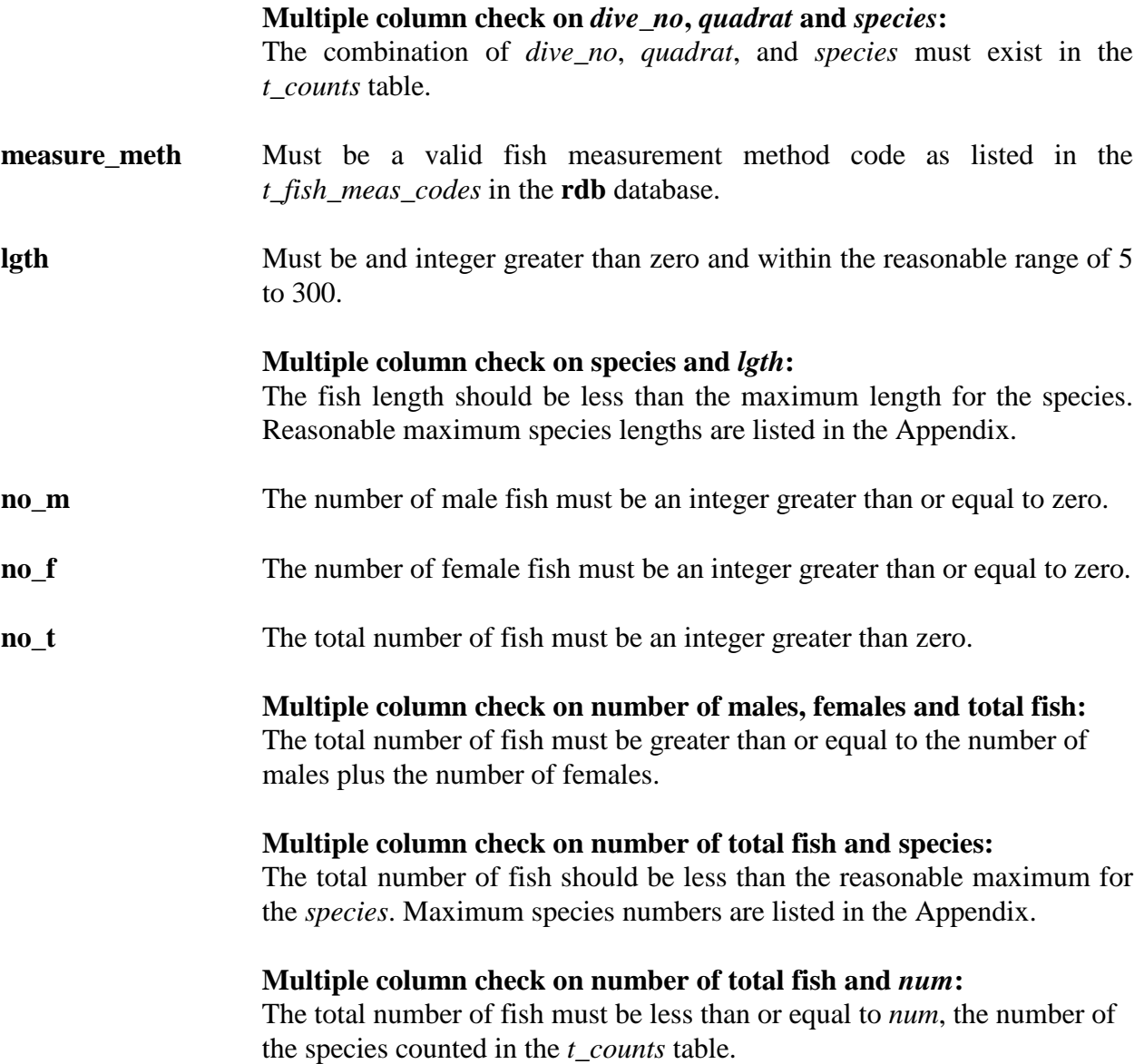

18

## **Dive log record table (t\_dive\_record)**

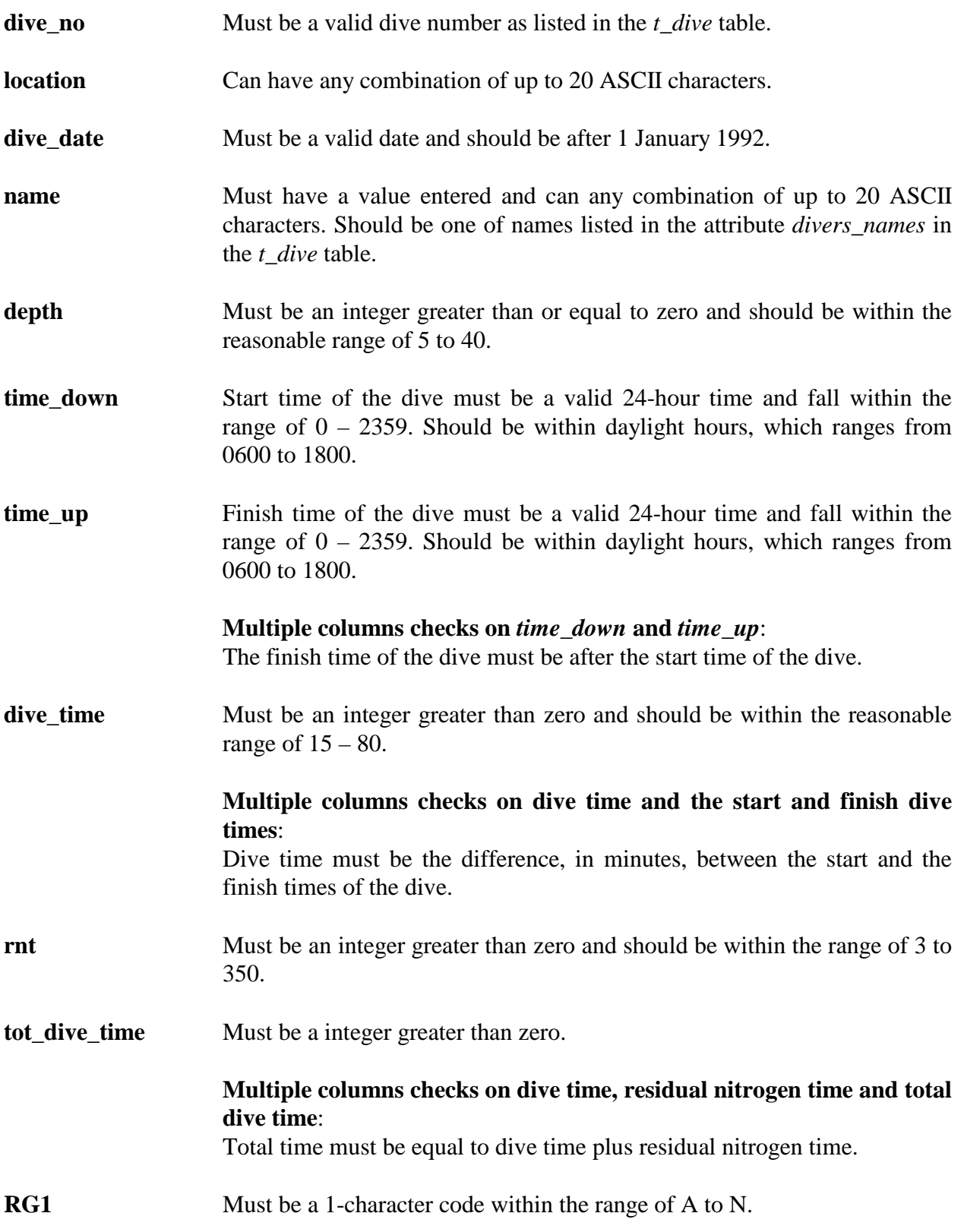

### **Dive table (t\_dive) cont….**

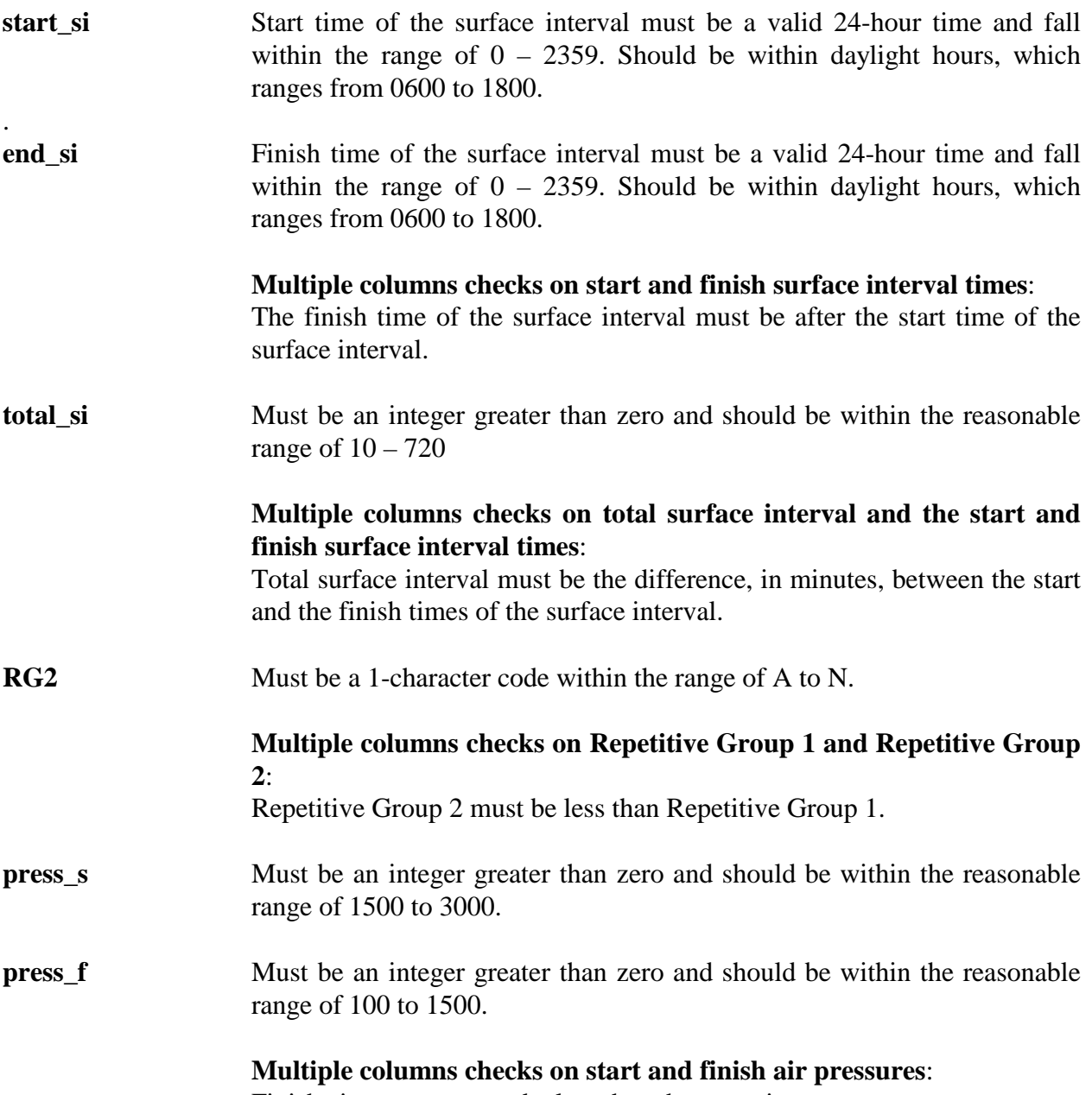

Finish air pressure must be less than the start air pressure.

## <span id="page-20-0"></span>**7 Acknowledgments**

The author would like to thank Peter Gerring and Rob Stewart for their technical input, and Dave Banks for his review and editorial comment for this document.

## <span id="page-21-0"></span>**Appendix**

Codes of the species most likely to be targeted and measured by dive sampling.

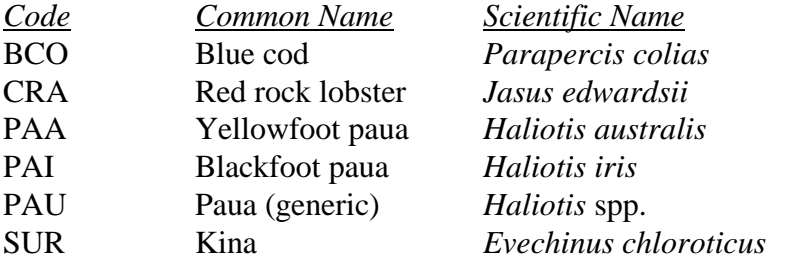

Maximum specimen counts by species

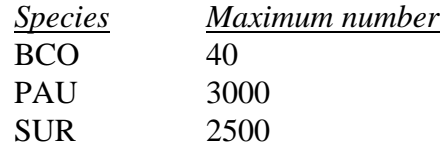

Species abundance codes.

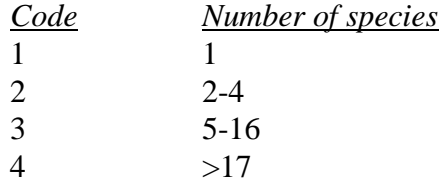